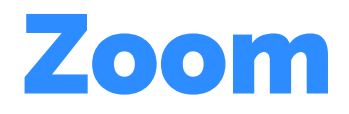

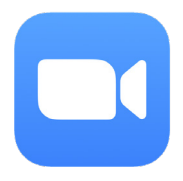

Zoom is a video conferencing platform which was founded in 2011 and is currently available on desktop, mobile, tablet and browser. Despite being a video conferencing platform, it appears social in function meaning users may engage as they would on other social media platforms. The platform allows users to run meetings, webinars, share files and live chat with others.

Stay safe on Zoom using the instructions on on **Reporting** & **Safety Settings** below.

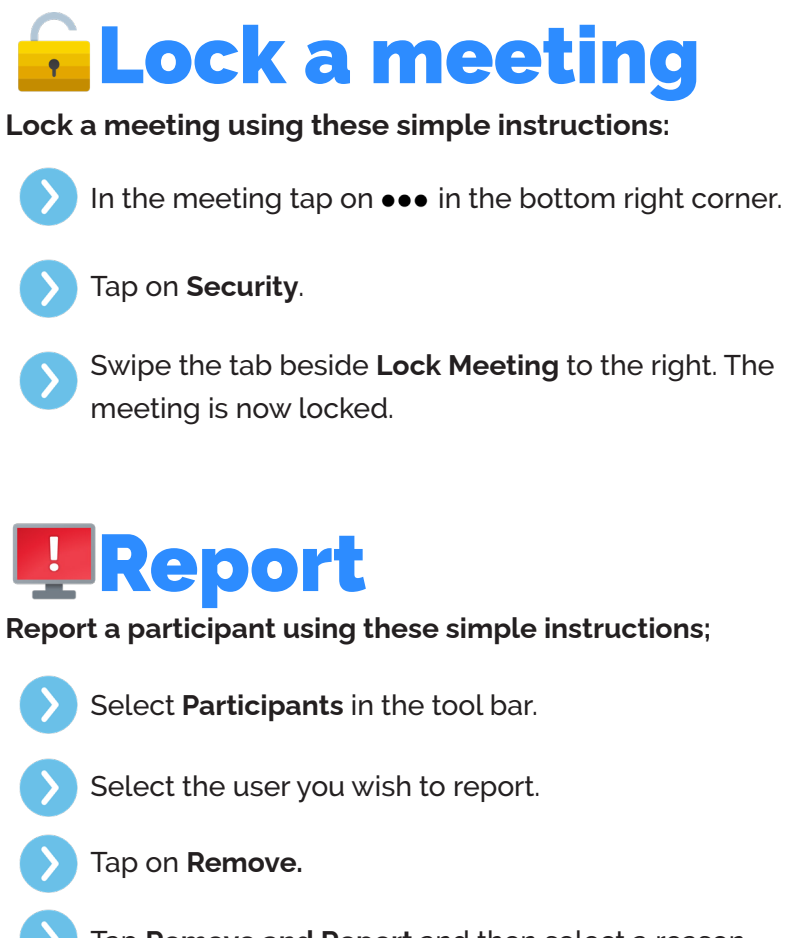

- Tap **Remove and Report** and then select a reason.
- The participant is now reported.

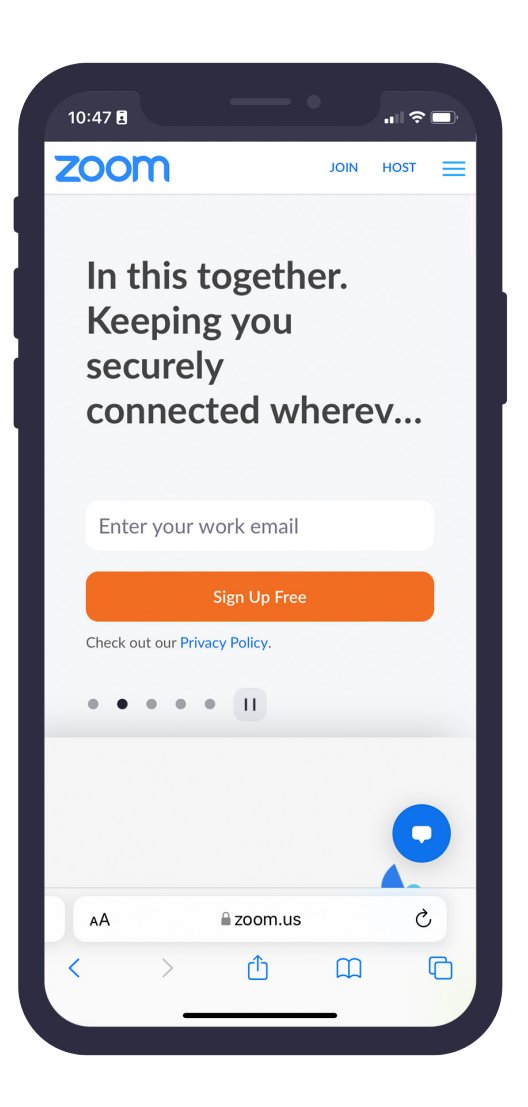

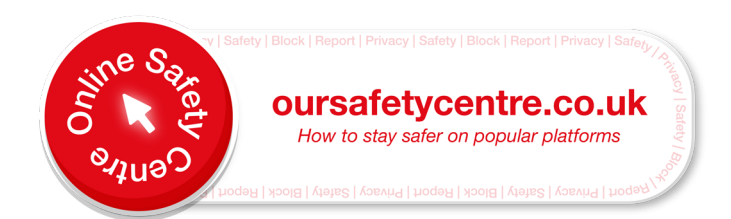

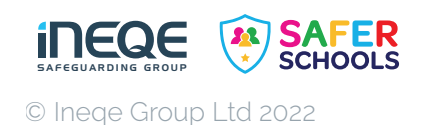